## OKCL ?

## eVidyalaya Half Yearly Report

Department of School & Mass Education, Govt. of Odisha

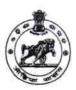

2869

| School Name            | GOVT. U.G. HIGH SCHOOL, KE | SHAPUR             |
|------------------------|----------------------------|--------------------|
| U_DISE:<br>21191414202 | District :<br>GANJAM       | Block : KHALLIKOTE |

| 21191414202                  | GANJAW                              | KIALLINOTE          |
|------------------------------|-------------------------------------|---------------------|
| Report Create Date : 00      | 000-00-00 00:00:00 (42161)          |                     |
|                              |                                     |                     |
|                              | general_info                        |                     |
| » Half Yearly Report No      |                                     | 10                  |
| » Half Yearly Phase          |                                     | 1                   |
| » Implementing Partner       |                                     | IL&FS ETS           |
| » Half Yearly Period from    |                                     | 10/02/2018          |
| » Half Yearly Period till    |                                     | 04/01/2019          |
| » School Coordinator Name    |                                     | LALIT MOHA<br>GOUDA |
|                              | Leaves taken for the following M    | onth                |
| » Leave Month                | 1                                   | October             |
| » Leave Days1                |                                     | 0                   |
| » Leave Month                | 2                                   | November            |
| » Leave Days2                |                                     | 0                   |
| » Leave Month                | 3                                   | December            |
| » Leave Days3                |                                     | 0                   |
| » Leave Month                | 4                                   | January             |
| » Leave Days4                |                                     | 0                   |
| » Leave Month                | 5                                   | February            |
| » Leave Days5                |                                     | 0                   |
| » Leave Month                | 6                                   | March               |
| » Leave Days6                |                                     | 0                   |
| » Leave Month                | 7                                   | April               |
| » Leave Days7                | 242444                              | 0                   |
|                              | Equipment Downtime Detail           | s                   |
| » Equipment ar               | e in working condition?             | Yes                 |
| » Downtime > 4               | Working Days                        | No                  |
| » Action after 4             | working days are over for Equipment |                     |
|                              | Training Details                    |                     |
| » Refresher tra              | ining Conducted                     | Yes                 |
| » Refresher tra              | ining Conducted Date                | 15/02/2019          |
| » If No; Date fo             | r next month                        |                     |
|                              | Educational content Details         | 3                   |
| » e Content ins              | talled?                             | Yes                 |
| » SMART Cont                 | ent with Educational software?      | Yes                 |
| » Stylus/ Pens               |                                     | Yes                 |
| » USB Cable                  |                                     | Yes                 |
| » Software CD:               | S                                   | Yes                 |
| » User manual                |                                     | Yes                 |
|                              | Recurring Service Details           |                     |
| » Register Type              | e (Faulty/Stock/Other Register)     | YES                 |
| » Register Quantity Consumed |                                     | 1                   |
| » Blank Sheet                |                                     | Yes                 |

|   | » A4 Blank Sheet Quantity Consumed         | 2410                   |
|---|--------------------------------------------|------------------------|
| 2 | » Cartridge                                | Yes                    |
|   | » Cartridge Quantity Consumed              | 1                      |
|   | » USB Drives                               | Yes                    |
|   | » USB Drives Quantity Consumed             | 1                      |
|   | » Blank DVDs Rewritable                    | Yes                    |
|   | » Blank DVD-RW Quantity Consumed           | 25                     |
|   | » White Board Marker with Duster           | Yes                    |
|   | » Quantity Consumed                        | 6                      |
|   | » Electricity bill                         | Yes                    |
|   | » Internet connectivity                    | Yes                    |
|   | » Reason for Unavailablity                 |                        |
|   | Electrical Meter Reading and Generator     |                        |
|   | » Generator meter reading                  | 582                    |
|   | » Electrical meter reading                 | 1047                   |
|   | Equipment replacement deta                 | ails                   |
|   | » Replacement of any Equipment by Agency   | Yes                    |
|   | » Name of the Equipment                    | 8 headphone,2<br>mouse |
|   | Theft/Damaged Equipmen                     | t                      |
|   | » Equipment theft/damage                   | No                     |
|   | » If Yes; Name the Equipment               |                        |
|   | Lab Utilization details                    |                        |
|   | » No. of 9th Class students                | 106                    |
|   | » 9th Class students attending ICT labs    | 106                    |
|   | » No. of 10th Class students               | 102                    |
|   | » 10th Class students attending ICT labs   | 102                    |
|   | No. of hours for the following month lab h | as been utilized       |
|   | » Month-1                                  | October                |
|   | » Hours1                                   | 55                     |
|   | » Month-2                                  | November               |
|   | » Hours2                                   | 60                     |
|   | » Month-3                                  | December               |
|   | » Hours3                                   | 51                     |
|   | » Month-4                                  | January                |
|   | » Hours4                                   | 64                     |
|   | » Month-5                                  | February               |
|   | » Hours5                                   | 48                     |
|   | » Month-6                                  | March                  |
|   | » Hours6                                   | 63                     |
|   | » Month-7                                  | April                  |
|   | » Hours7                                   | 0                      |
|   | Server & Node Downtime det                 | ails                   |
|   | » Server Downtime Complaint logged date1   |                        |
|   | » Server Downtime Complaint Closure date1  |                        |
|   | » Server Downtime Complaint logged date2   |                        |
|   | » Server Downtime Complaint Closure date2  |                        |
|   | » Server Downtime Complaint logged date3   |                        |
|   | » Server Downtime Complaint Closure date3  |                        |
|   | » No. of Non-working days in between       | 0                      |
|   | » No. of working days in downtime          | 0                      |
|   | Stand alone PC downtime de                 | tails                  |
|   | » PC downtime Complaint logged date1       |                        |

3 1

| <ul><li>» No. of Non-working days in between</li><li>» No. of working days in downtime</li></ul> | 0                          |
|--------------------------------------------------------------------------------------------------|----------------------------|
| » No. of Non-working days in between                                                             | 0                          |
|                                                                                                  |                            |
| » IWB downtime Complaint Closure date3                                                           |                            |
| » IWB downtime Complaint logged date3                                                            | HEILING THE THE            |
| » IWB downtime Complaint Closure date2                                                           |                            |
| » IWB downtime Complaint logged date2                                                            |                            |
| » IWB downtime Complaint Closure date1                                                           |                            |
| » IWB downtime Complaint logged date1                                                            |                            |
| Interactive White Board (IWB) dow                                                                | ntime details              |
| » No. of working days in downtime                                                                | 0                          |
| » No. of Non-working days in between                                                             | 0                          |
| » Printer downtime Complaint Closure date3                                                       |                            |
| » Printer downtime Complaint logged date3                                                        |                            |
| » Printer downtime Complaint Closure date2                                                       |                            |
| » Printer downtime Complaint logged date2                                                        |                            |
| » Printer downtime Complaint Closure date1                                                       |                            |
| » Printer downtime Complaint logged date1                                                        |                            |
| Printer downtime detail                                                                          | S                          |
| » No. of working days in downtime                                                                | 0                          |
| » No. of Non-working days in between                                                             | 0                          |
| » Projector downtime Complaint Closure date3                                                     | ed-married and the country |
| » Projector downtime Complaint logged date3                                                      |                            |
| » Projector downtime Complaint Closure date2                                                     |                            |
| » Projector downtime Complaint logged date2                                                      |                            |
| » Projector downtime Complaint Closure date1                                                     |                            |
| » Projector downtime Complaint logged date1                                                      |                            |
| Integrated Computer Projector dow                                                                | ntime details              |
| » No. of working days in downtime                                                                | 0                          |
| » No. of Non-working days in between                                                             | 0                          |
| » UPS downtime Complaint Closure date3                                                           |                            |
| » UPS downtime Complaint logged date3                                                            |                            |
| » UPS downtime Complaint Closure date2                                                           |                            |
| » UPS downtime Complaint logged date2                                                            |                            |
| » UPS downtime Complaint Closure date1                                                           |                            |
| » UPS downtime Complaint logged date1                                                            |                            |
| Genset downtime detail                                                                           | S                          |
| » No. of working days in downtime                                                                | 0                          |
| » No. of Non-working days in between                                                             | 0                          |
| » UPS downtime Complaint Closure date3                                                           |                            |
| » UPS downtime Complaint logged date3                                                            |                            |
| » UPS downtime Complaint Closure date2                                                           |                            |
| » UPS downtime Complaint logged date2                                                            |                            |
| » UPS downtime Complaint Closure date1                                                           | Alvert Histories           |
| » UPS downtime Complaint logged date1                                                            |                            |
| UPS downtime details                                                                             |                            |
| » No. of working days in downtime                                                                | 0                          |
| » No. of Non-working days in between                                                             | 0                          |
| » PC downtime Complaint Closure date3                                                            |                            |
| » PC downtime Complaint logged date3                                                             |                            |
| » PC downtime Complaint Closure date2                                                            |                            |
| PC downtime Complaint logged date2                                                               |                            |
|                                                                                                  |                            |
| » PC downtime Complaint Closure date1                                                            |                            |

| » stabilizer downtime Complaint logged date1                                                                                                    |                                                                                                    |
|----------------------------------------------------------------------------------------------------|----------------------------------------------------------------------------------------------------|
| » stabilizer downtime Complaint Closure date1                                                                                                    |                                                                                                    |
| » stabilizer downtime Complaint logged date2                                                                                                    |                                                                                                    |
| » stabilizer downtime Complaint Closure date2                                                                                                    | Hiller Through Clares Control of the Control of the |
| » stabilizer downtime Complaint logged date3                                                                                                    |                                                                                                    |
| » stabilizer downtime Complaint Closure date3                                                                                                    |                                                                                                    |
| » No. of Non-working days in between                                                                                                    | 0                                                                                                    |
| » No. of working days in downtime                                                                                                    | 0                                                                                                    |
|                                                                                                    |                                                                                                    |
| Switch, Networking Components and other per                                                                                                    | ripheral downtime details                                                                                                    |
| Switch, Networking Components and other per                                                                                                    | ripheral downtime details                                                                                                    |
| The second second secon | ripheral downtime details                                                                                                    |
| Switch, Networking Components and other per<br>» peripheral downtime Complaint logged date1                                                                                                    | ripheral downtime details                                                                                                    |
| Switch, Networking Components and other per<br>» peripheral downtime Complaint logged date1<br>» peripheral downtime Complaint Closure date1                                                                                                    | ripheral downtime details                                                                                                    |
| Switch, Networking Components and other personal street of the personal street of the street of the  | ripheral downtime details                                                                                                    |
| Switch, Networking Components and other per<br>peripheral downtime Complaint logged date1<br>peripheral downtime Complaint Closure date1<br>peripheral downtime Complaint logged date2<br>peripheral downtime Complaint Closure date2                                                                                                    | ripheral downtime details                                                                                                    |
| Switch, Networking Components and other per<br>» peripheral downtime Complaint logged date1<br>» peripheral downtime Complaint Closure date1<br>» peripheral downtime Complaint logged date2<br>» peripheral downtime Complaint Closure date2<br>» peripheral downtime Complaint logged date3                                                                                                    | ripheral downtime details                                                                                                    |

Signature of Head Master/Mistress with Seal